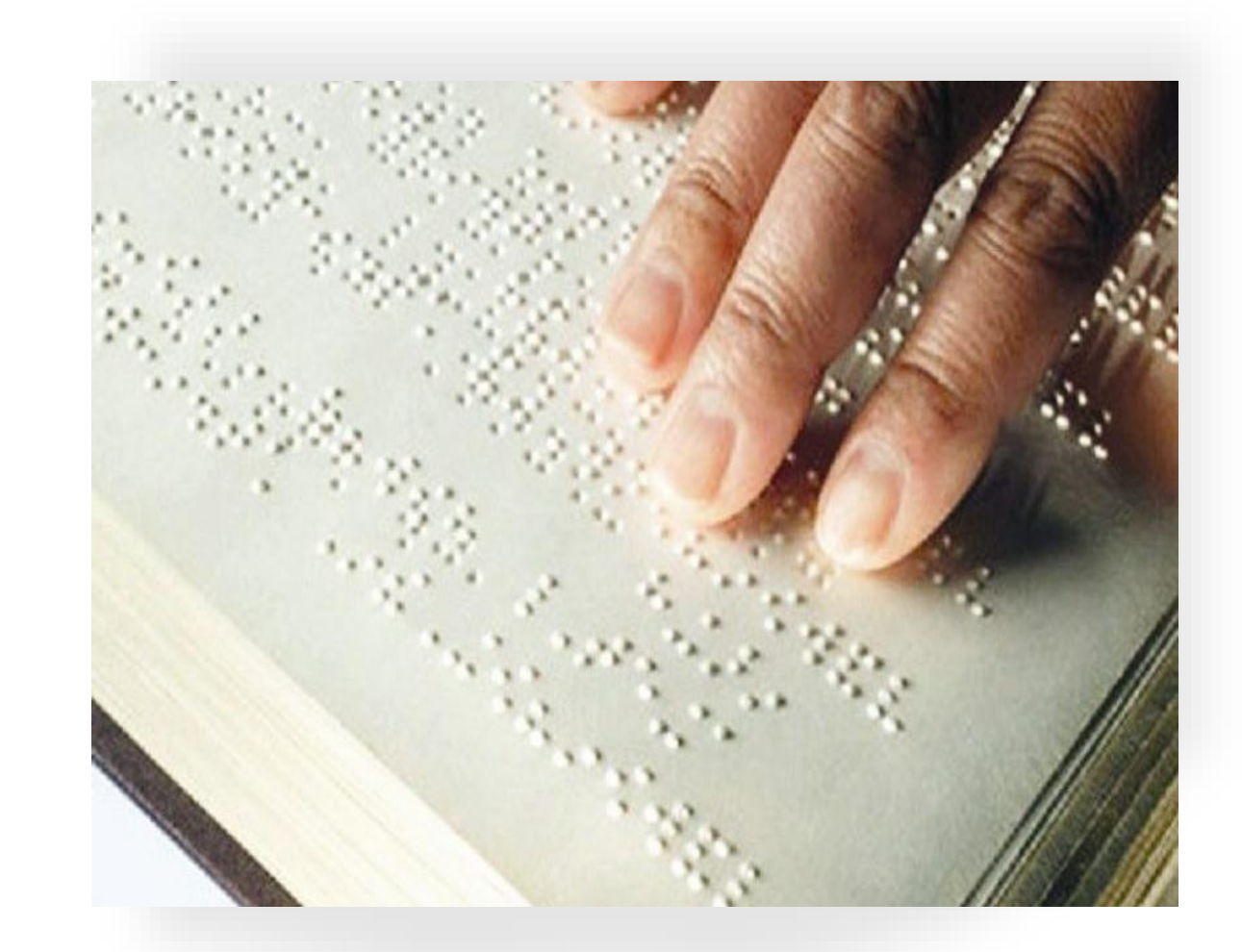

اإلدارة العامة للتعليم بمنطقة الرياض إدارة التربية الخاصة **مسار العوق البصري**

طريقة برايل

(**الحروف العربية واإلنجليزية واألرقام**)

**خالد فايز السليمان 1431**

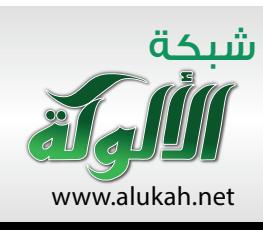

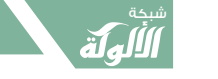

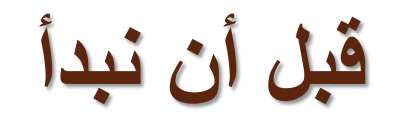

قبل أن نشرع في الحديث عن أبجدية برايل، ال بد أن **(تعليم طريقة برايل للحروف العربية واإلنجليزية واألرقام(** البد أن نتكلم عن طريقة برايل **)القراءة والكتابة باللمس(** ما معنى طريقة برايل؟.....

**طريقة برايل :**هي طريقة تعتمد على اللمس في القراءة والكتابة وهي نظام فريد، يعتمد على ترتيب، أو رسم النقاط التي يمكن أن يستطيع ذوي اإلعاقة البصرية قراءتها باللمس.

**بمعني،** تساعد طريقة برايل ذوي اإلعاقة البصرية في معرفة القراءة والكتابة وهي طريقة سهلة؛ لفهم الحروف العربية واإلنجليزية، واألرقام، وعالمات الترقيم.... وغيرها.

**ومخترع** طريقة برايل في العصر الحالي هو الفرنسي لويس برايل في عام )1824م( استخدم نظام ست نقاط بارزة لتمثيل كل حرف ، مرتبة في عمودين كل عمود يتكون من ثلاث نقاط وسوف نتكلم عن نظام طريقة برايل بالتفصيل لاحقاً .

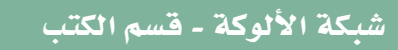

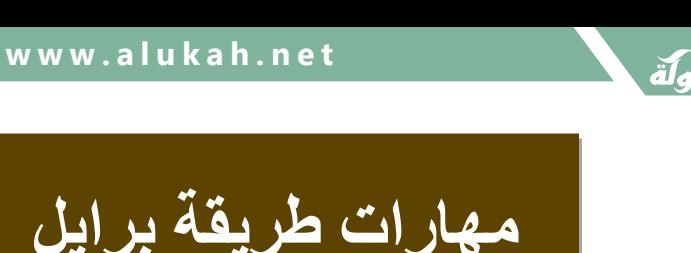

- مهارة طريقة برايل هي مهارة النظام المطول للقراءة والكتابة وهو النظام المتداول عالميا . • النظام المختصر في الكتابة والقراءة عي طريقة برايل وهذه الطريقة من الممكن أن تختصر الكلمة الواحدة فيها بحرف واحد أو حرفين يدل عليها .
	- مهارة استخدام الهمزات وعالمات الترقيم والضبط بالشكل .
	- مهارة كتابة األرقام والعالمات الحسابية والرموز الرياضية.
		- مهارة كتابة الحروف اإلنجليزية واألجنبية بشكل عام.

# **تنبيهات قبل تعلم طريقة برايل**

ال تختلف الحاجات األساسية للطالب الكفيف عن حاجات الطالب العادي في المدرسة العادية والمدرسة هي المكان المناسب للكفيف لنموه وتطوره ألنها تتيح له فرص التعايش مع اآلخرين في ظروف طبيعية غير اصطناعية، وعند وضع الطالب الكفيف تحت ظروف نفسية تربوية ال بد من تذكر ما يلي: أن يزور المؤسسة التعليمية برفقة أحد والديه قبل االلتحاق بها ،وأن يتعرف الكفيف خالل الزيارة على كل الغرف والمرافق والساحات المحيطة بالحضانة.

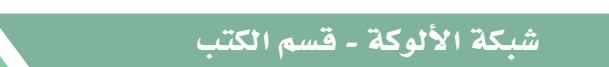

SR<br>K

# **تنبيهات قبل تعلم طريقة برايل**

إعطاء المربين والمعلمين اآلخرين معلومات واضحة تسهل عليهم التعرف على الكفيف وإعطاء المربي الخاصة بالكفيف الفرصة للتفاعل معه للتعرف على شخصيته بشكل أفضل من أجل تحديد الطرق المناسبة لمساعدته في التفاعل مع اآلخرين .

عند إعطاء المعلومات عن الكفيف هناك حاجة إلى إبراز تلك الحاجات الشبيهة بحاجات

اآلخرين إضافة إلى الحاجات الخاصة التي تتطلب إجراء تعديالت محددة.

يعتمد الطالب الكفيف على السمع واللمس للتعرف واكتساب المعرفة لذا فهو يحتاج وقتا أطول من غيره للتعرف على الأشياء.

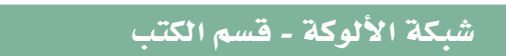

 $\cong$ 

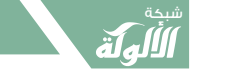

**تنبيهات قبل تعلم طريقة برايل** قد يكون الطالب الكفيف في بعض الأحيان حساساً جداً لنبرة صوت الآخرين فقد يحتاج إضافة إلى التحدث معه أن تُلمس يده أو تضع يدك على ظهر ه لإشعاره بالقبول. إن اإلعاقة البصرية حالة قد تصيب أي فرد فال حاجة إلظهار الشفقة واالنزعاج أو إشعار الأهل بالرثاء لحالهم. يحتاج الطالب الكفيف إلى بعض المساعدة لتفادي االصطدام باألشياء، وال بد من ملاحظة أنه لا يستطيع التقاط الأشياء التي تقع منه على الأرض وأنه يعي فقط األشياء التي تكون في متناول يديه.

 $\cong$ 

# **تنبيهات قبل تعلم طريقة برايل**

يجب مناداة الطالب باسمه ويجب تعويد الطالب على عمل ذلك إن أرادو منه شي ئا. الطالب العاديون يستفيدون كثيرا من هذه الفرص وليس الطالب الكفيف فقط ،وأهم ما يتعلمه الطالب هو التعرف المبكر على أن الناس عموما يختلفون في بعض الخصائص كما يتشابهون في خصائص أخرى.

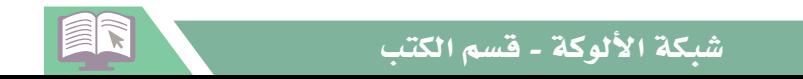

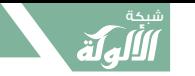

# **الطريقة والوضعية السليمة للكتابة على آلة برايل )بيركنز(**

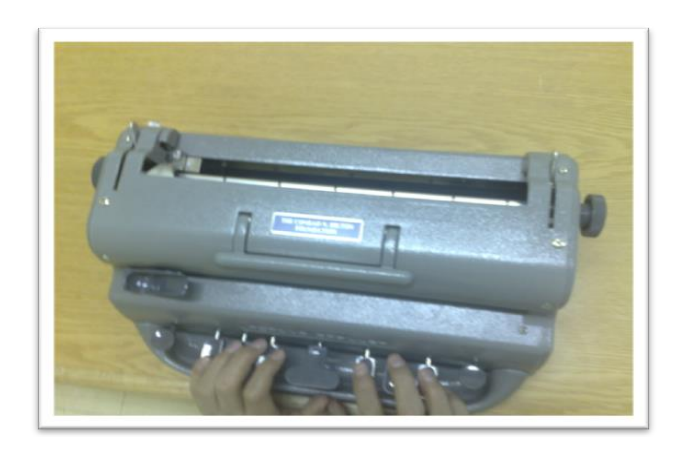

#### الطريقة السليمة للكتابة بآلة برايل طريقة وضع الأصابع لمفاتيح آلة برايل (بيركنز)

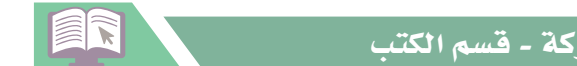

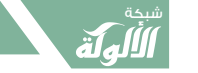

### **كتابة الحروف العربية واألرقام البارزة بطريقة برايل**

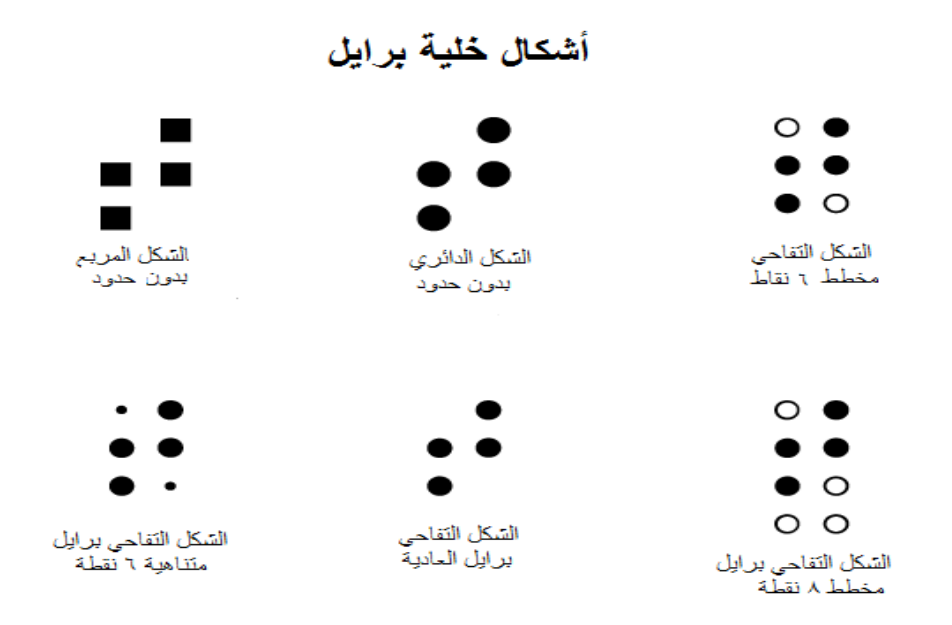

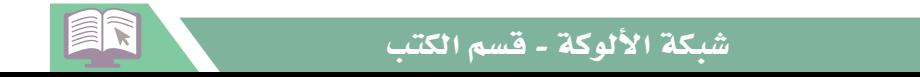

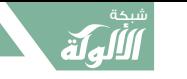

كيف نكتب بطريقة برايل:

كما سبق إن خلية برايل للكتابة برايل تتكون من ست نقاط ، وتتكون من عمودين وكل عمود فيه ثلاث نقاط ، حيث يمكن أن نستخرج من هذه النقاط الست كل الحروف الهجائية التي تستعمل فيها الكتابة العادية والعلوم وفي كل اللغات واللهجات ، كما يمكن أن تستخرج منها كل العلامات والإرشادات والرموز.

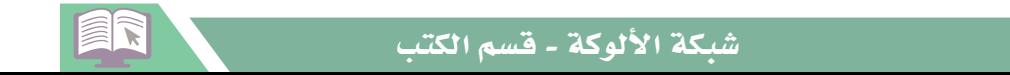

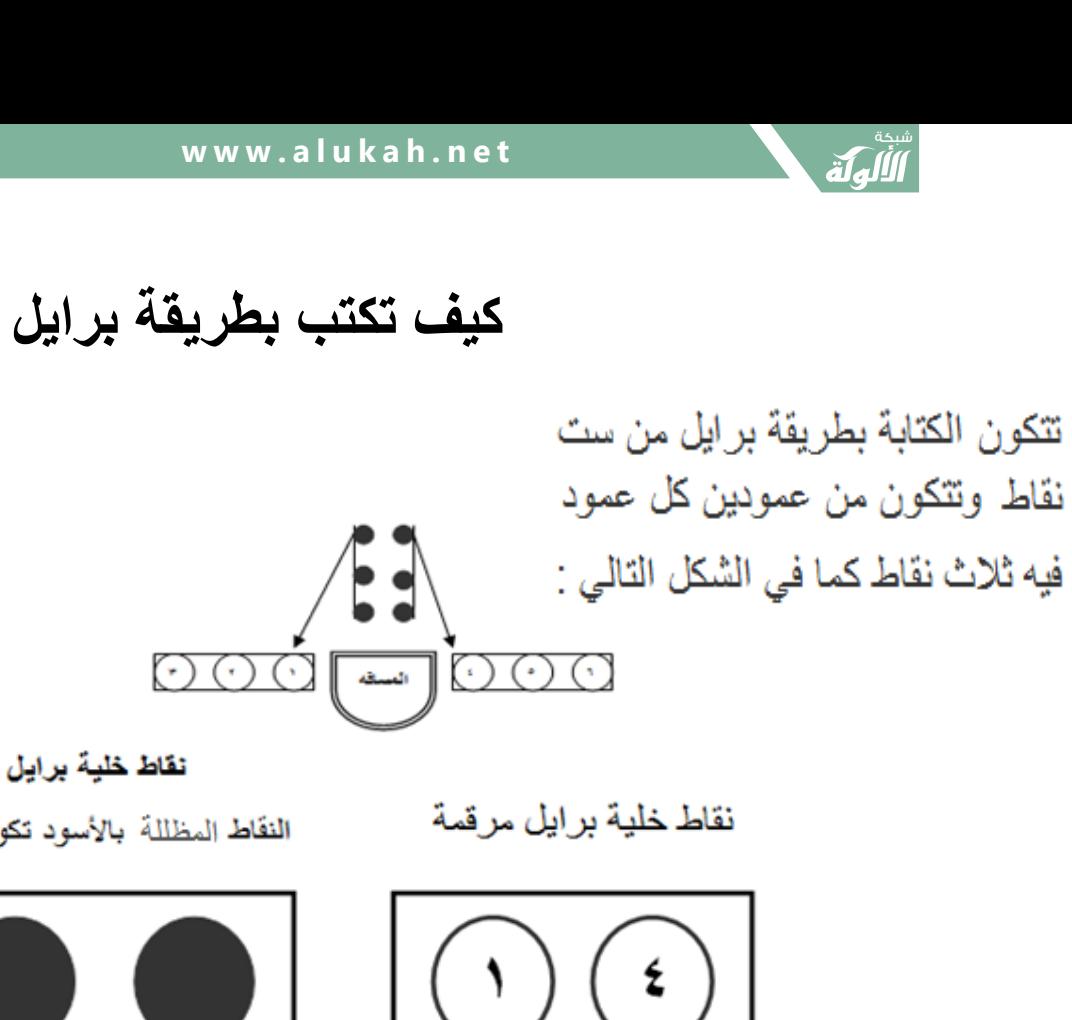

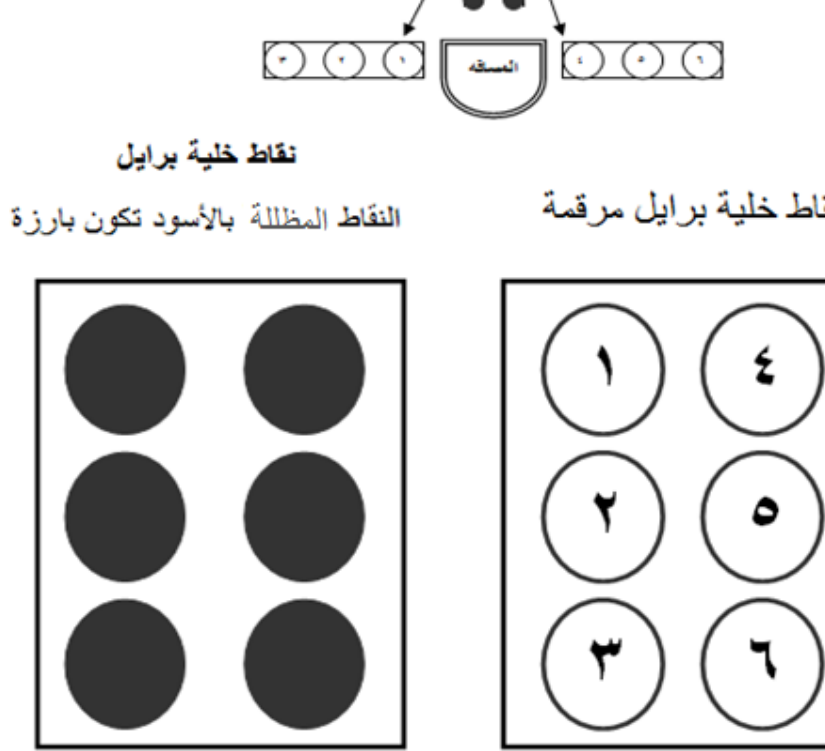

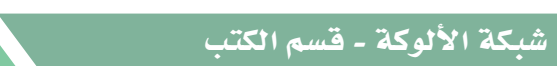

FR

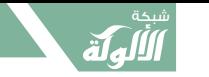

### **كيف تكتب بطريقة برايل**

تتكون خلية برايل من ٦ نقاط

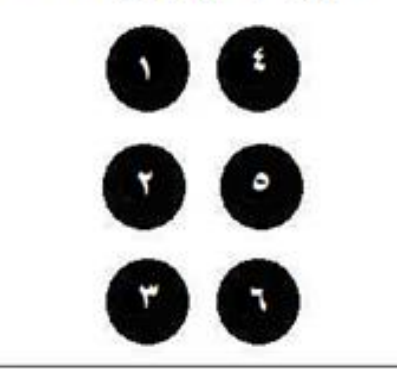

المفاتيح الستة على الكاتب برايل تتوافق مع ستة النقاط

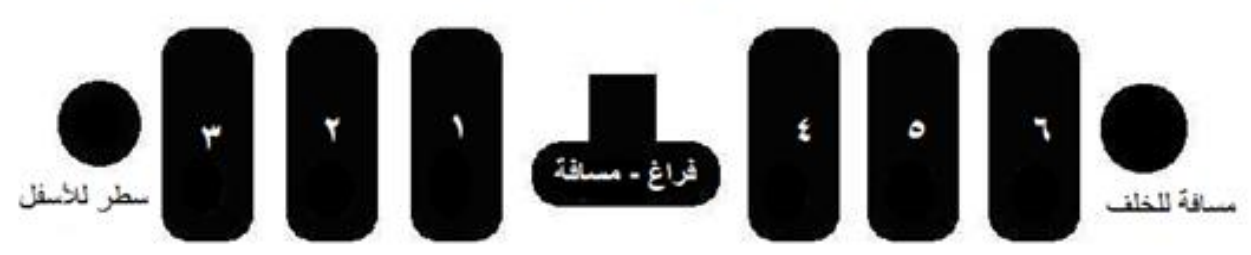

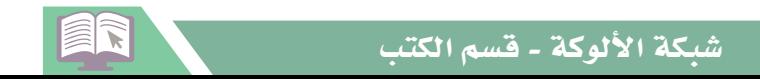

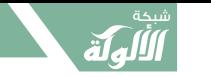

**كيف تكتب بطريقة برايل**

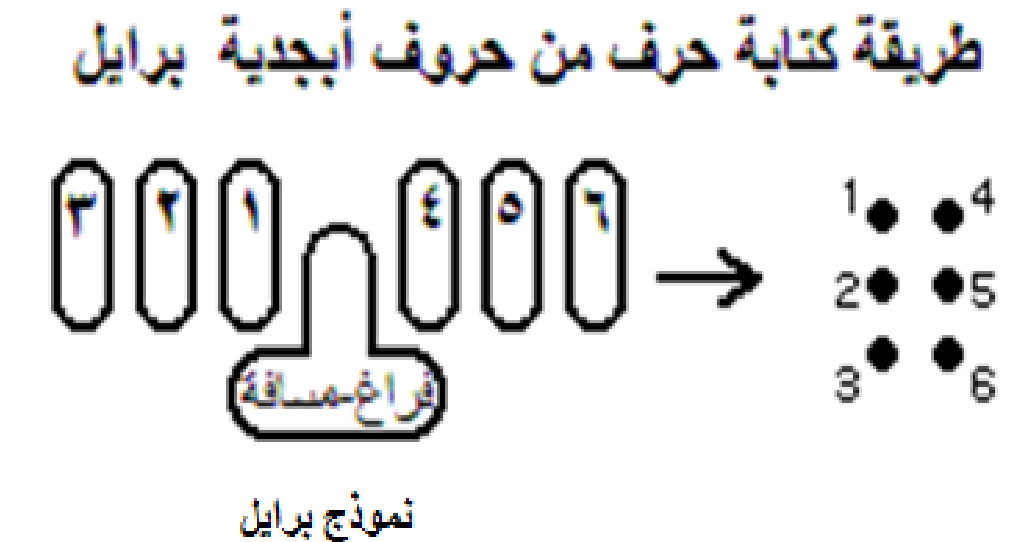

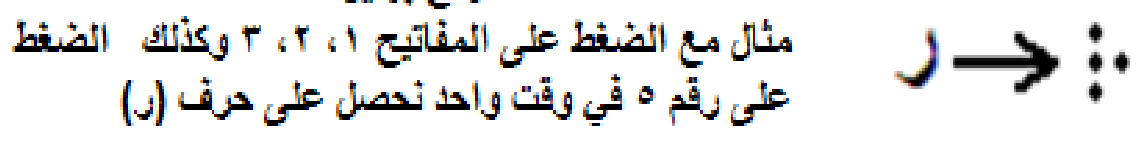

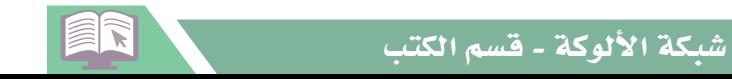

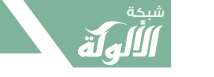

**كيف تكتب بطريقة برايل**

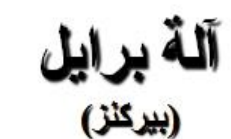

سبتة مفساتيح لكتابية البنقط البارزة ثلاثــة منهــا إلــى جهــة اليسار عند الضغط عليها تشكل الشقط ٣،٢،١ ويستم الضبغط عليها بواسطة إصبع السبابة والأصبيع الأوسط، والأصبيع الثالث في اليد اليسرى ، وثلاثة م**نها في جهة** اليمين .

ب-مفتاح لتثبيت ورق برايل .

ج) عجلة للتحكم و إدخال ورق برايل .

د) مفتاح منزلق للتنقل بين الكلمات والحروف .

أ-مفتاح كبير يقع في الوسط بين مفاتيح النقط البارزة الستة

ويدار بإصبع السبابة،ويقوم بعمل المسافات بين الكلمات.

هـ) مفتـاح مستدير فـي أقصـي الطـرف الأيسـر للآلة ، يستخدم في عمل المسافات بين السطور ، والانتقال إلى السطر الجديد. و) مفتاح مستدير في أقصبي الطرف الأيمن للألة ، يستخدم في تصحيح الأخطاء .

ER

 $\div$ 

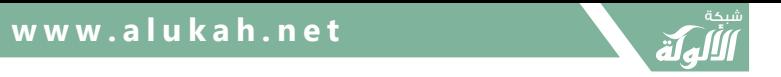

**كيف تكتب بطريقة برايل**

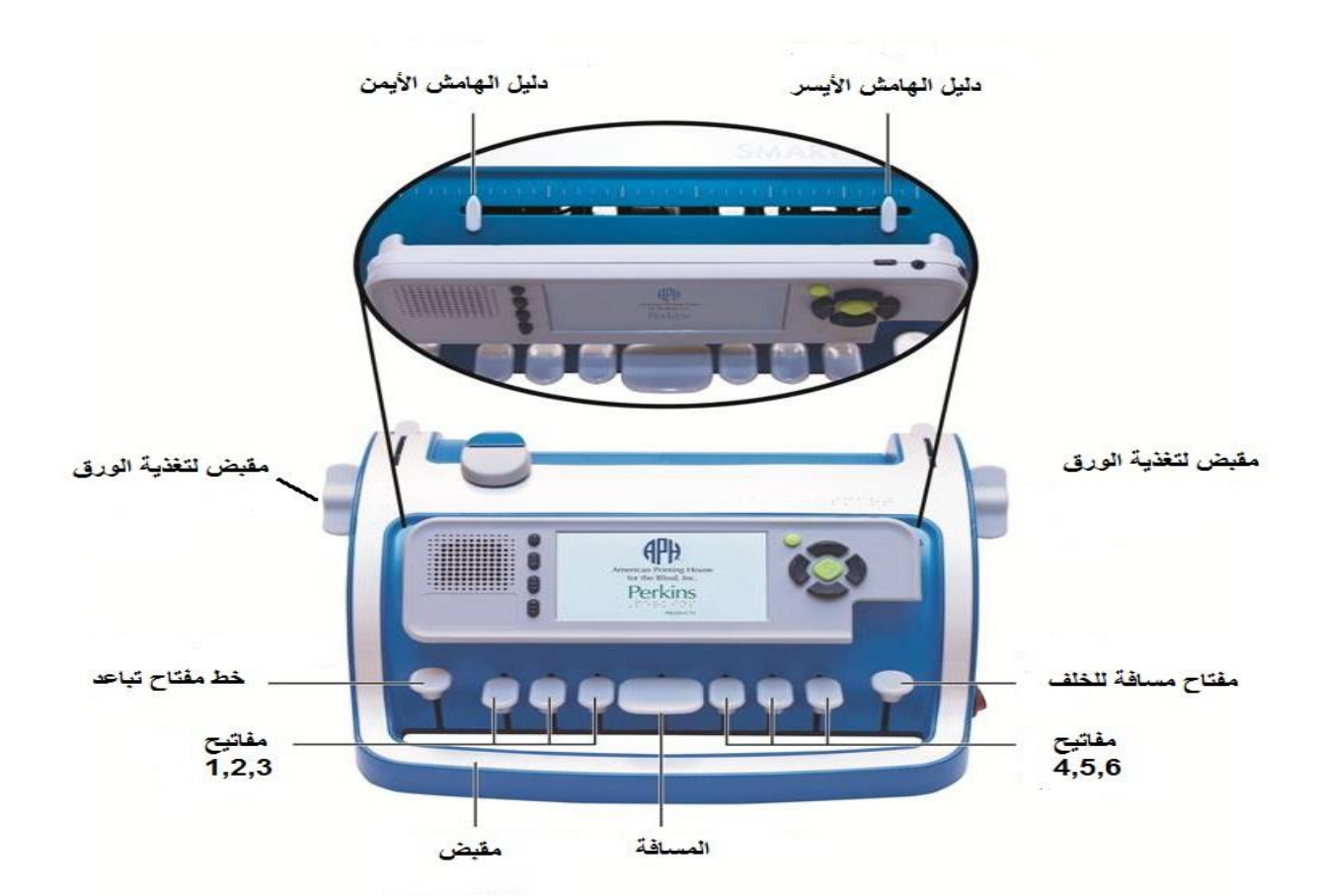

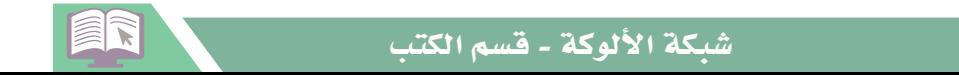

**أوال:** أشكال الحروف البارزة وما يقابلها من حروف المبصر:

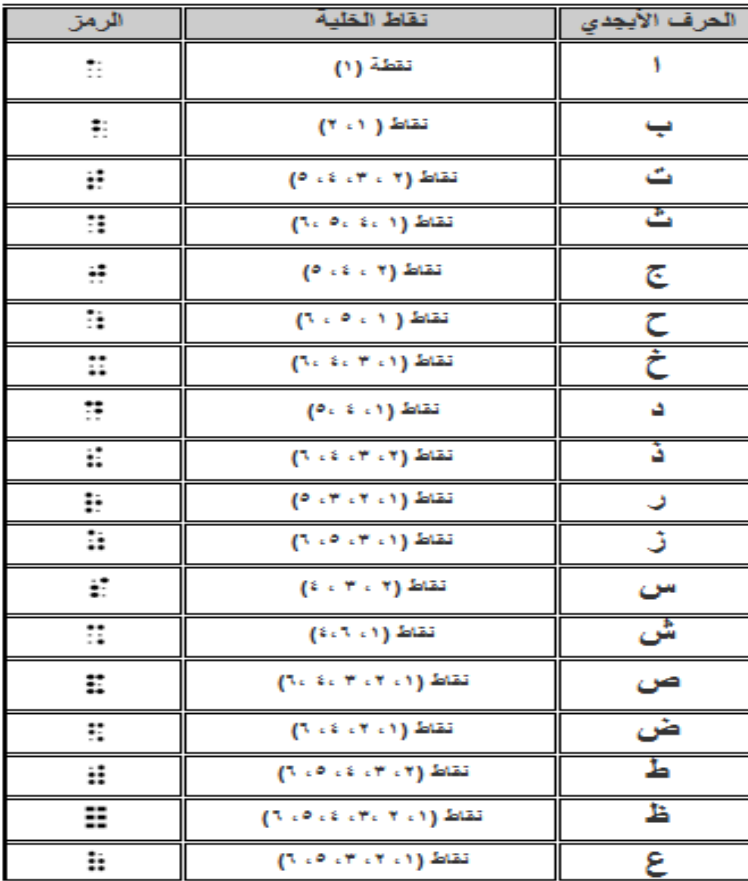

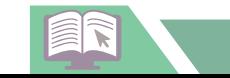

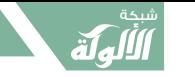

أشكال الحروف البارزة وما يقابلها من حروف المبصر العربي واإلنجليزي:

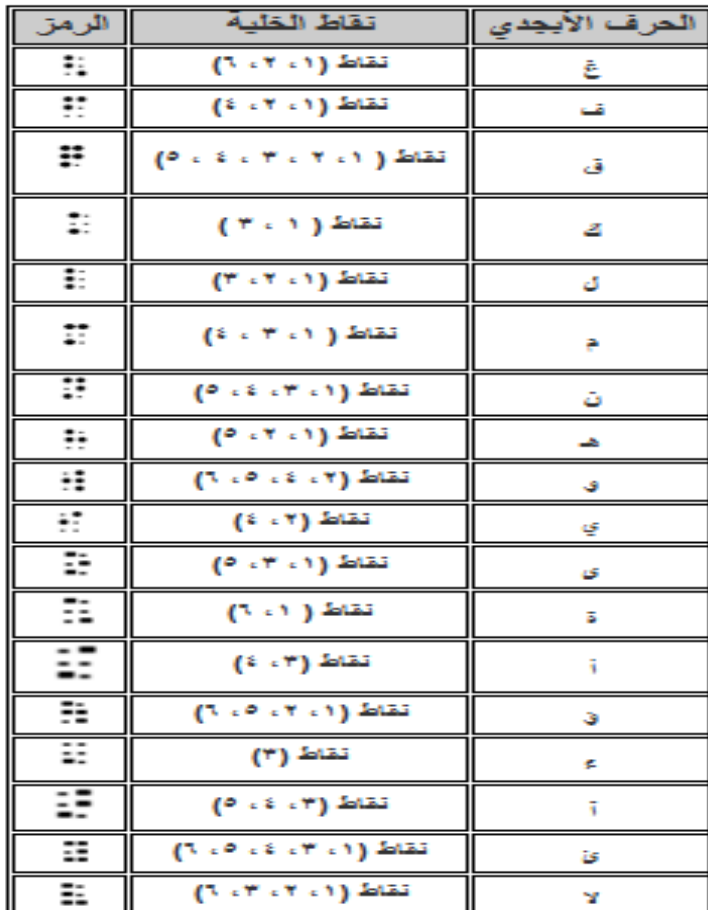

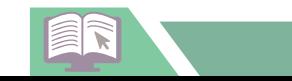

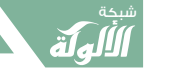

#### **The letters Braille English**

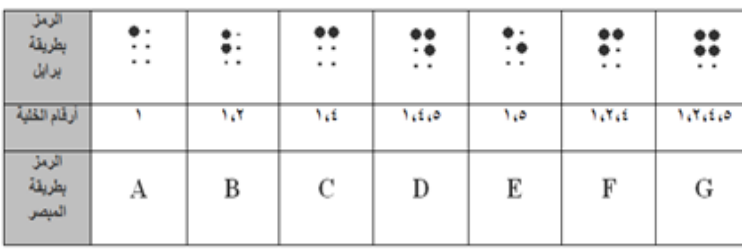

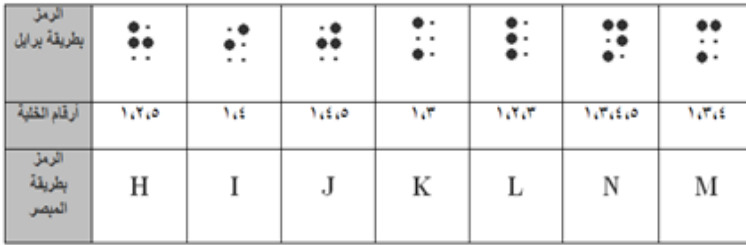

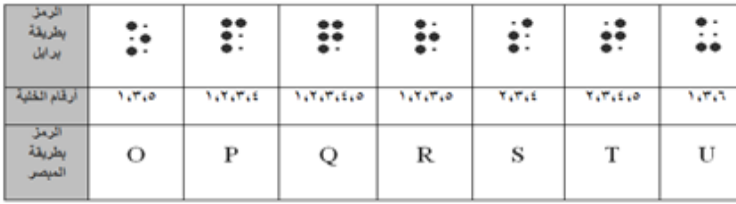

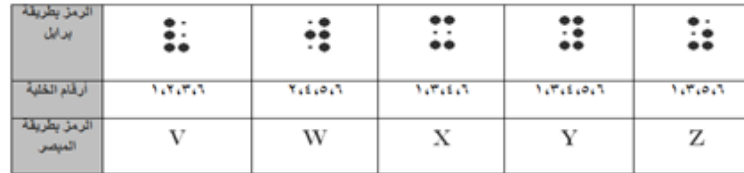

#### الحروف العربية البارزة بطريقة برايل

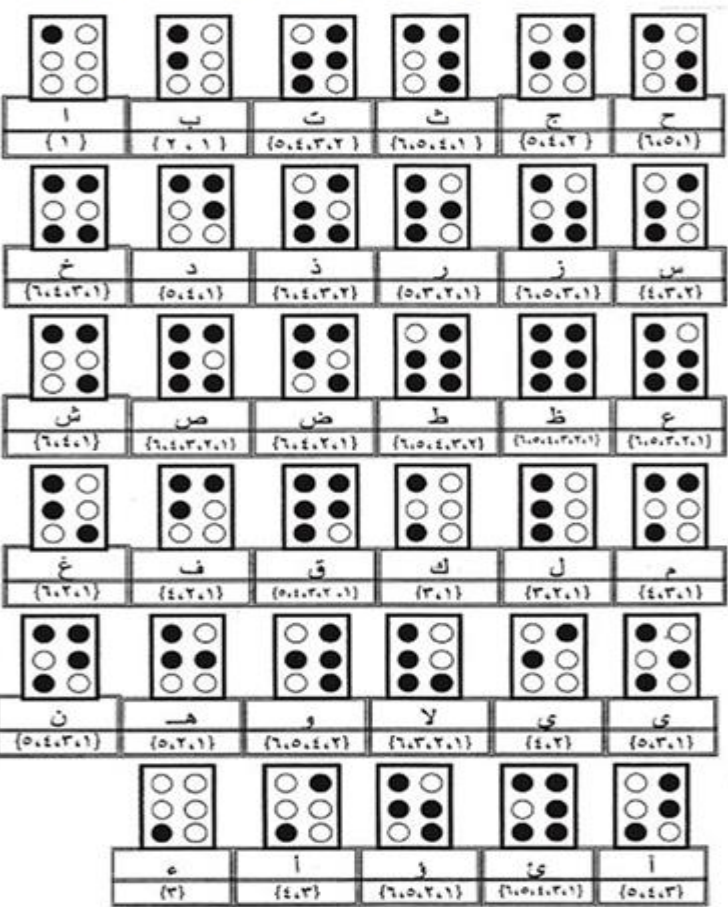

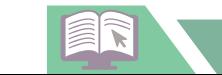

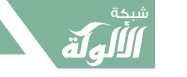

**تدريب:1**

**باستخدام آلة برايل )بيركينز( اكتب الحروف العربية واإلنجليزية البارزة بطريقة برايل.**

بعد وضمع الورقة في آلـة برايل (بيركنز) بالطريقة الصـحيحة كمـا ذُكر سـابقاً ، تكون الكتابـة والقراءة من اليسار إلى اليمين كما يكتب المبصر اللغة الانجليزية ، ونفصل بين الكلمة والأخرى

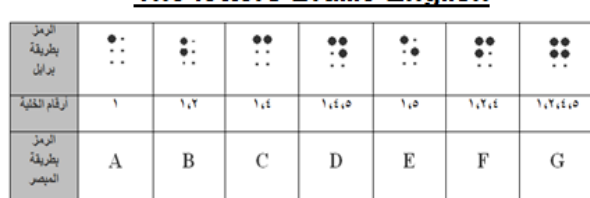

The letters Braille English

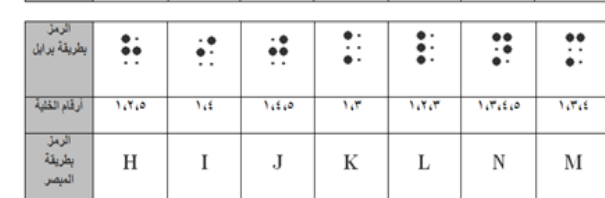

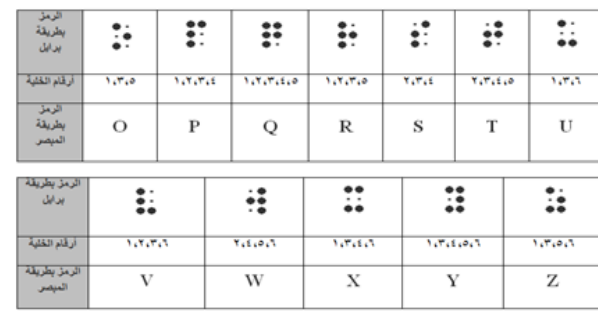

الحروف العربية البارزة بطريقة برايل

| 8            |                               | $\bar{\circ}$  |                   | Ō                       |                   |
|--------------|-------------------------------|----------------|-------------------|-------------------------|-------------------|
|              |                               | ت              |                   | چ                       |                   |
| ٦            | ${N,1}$                       | ${0, 1, 7, 7}$ | ${1, 0, 1, 1}$    | $\{0, 1, 1\}$           | (1, 0, 1)         |
|              |                               |                |                   |                         |                   |
|              | د                             | ذ              |                   |                         |                   |
| 7.1.7.1)     | ${o, i, 1}$                   | ${1, 1, 1, 7}$ | ${c, r, r, 1}$    | ${1, 0, 7, 1}$          | ${t, \tau, \tau}$ |
|              |                               |                |                   |                         |                   |
| شو،          | صدر                           | ض              | Ŀ                 | ظ                       |                   |
| (7, 1, 1)    | ${1, 1, 1, 1, 1}$             |                |                   | ${7.10117.711}$         | ${1, 0, 7, 7, 1}$ |
|              |                               | ${7.1.7.1}$    | ${x, 1, 2, 5, 7}$ |                         |                   |
|              |                               |                |                   |                         |                   |
|              | Ĵ.                            | ق              | ك                 | J                       |                   |
| 7.7.1)       | ${t_{i,1,1}}$                 | [1.7.7.1.9]    | (r, 1)            | ${r,r,1}$               | ${t, \tau, 1}$    |
|              |                               |                |                   |                         |                   |
|              |                               |                | Y                 | ی                       | ی                 |
| (0, 1, 1, 1) | $\{0, 1, 1\}$                 | ${1, 0, 1, 7}$ | ${7.7.7.1}$       | ${1.7}$                 | ${o,r,1}$         |
|              |                               |                | ā                 |                         |                   |
|              | ٠<br>$\overline{\mathcal{F}}$ | ${t_{i},r}$    | $\{1, 7, 0, 7\}$  | te<br>${1, 0, 1, 7, 1}$ | ${0, 1, 7}$       |

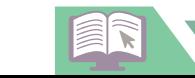

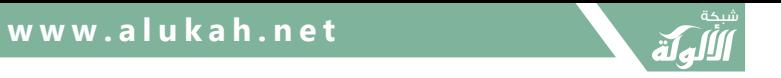

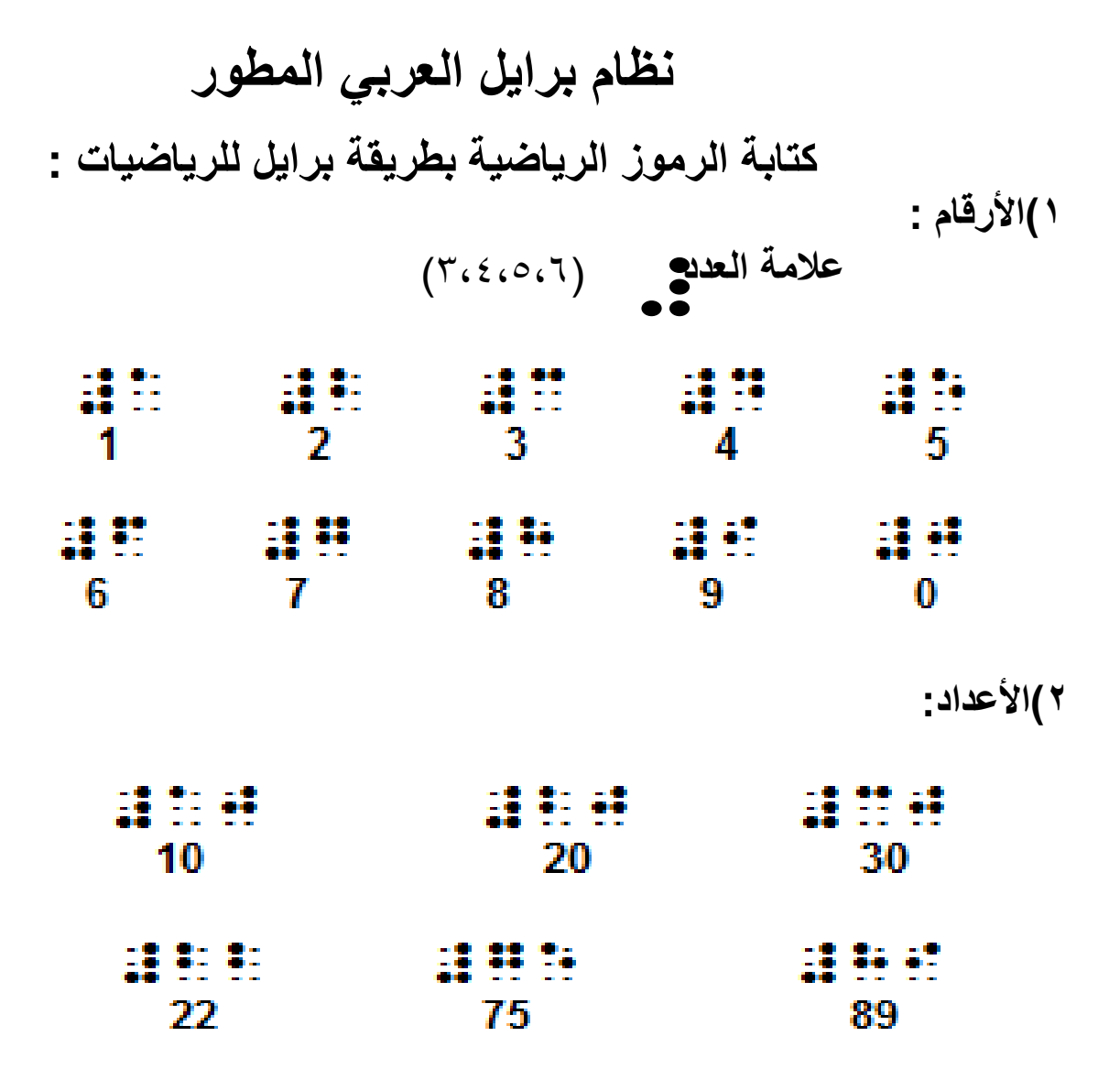

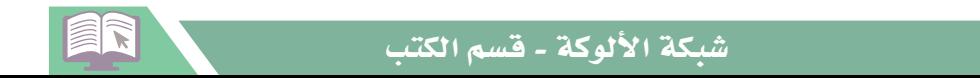

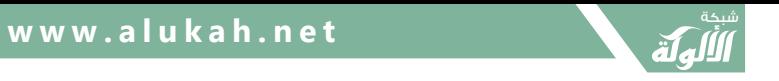

**نظام برايل العربي المطور كتابة الرموز الرياضية بطريقة برايل للرياضيات : تدريب:2**

**باستخدام آلة )بيركينز( أو على ورقة العمل اكتب األرقام واألعداد التالية:**

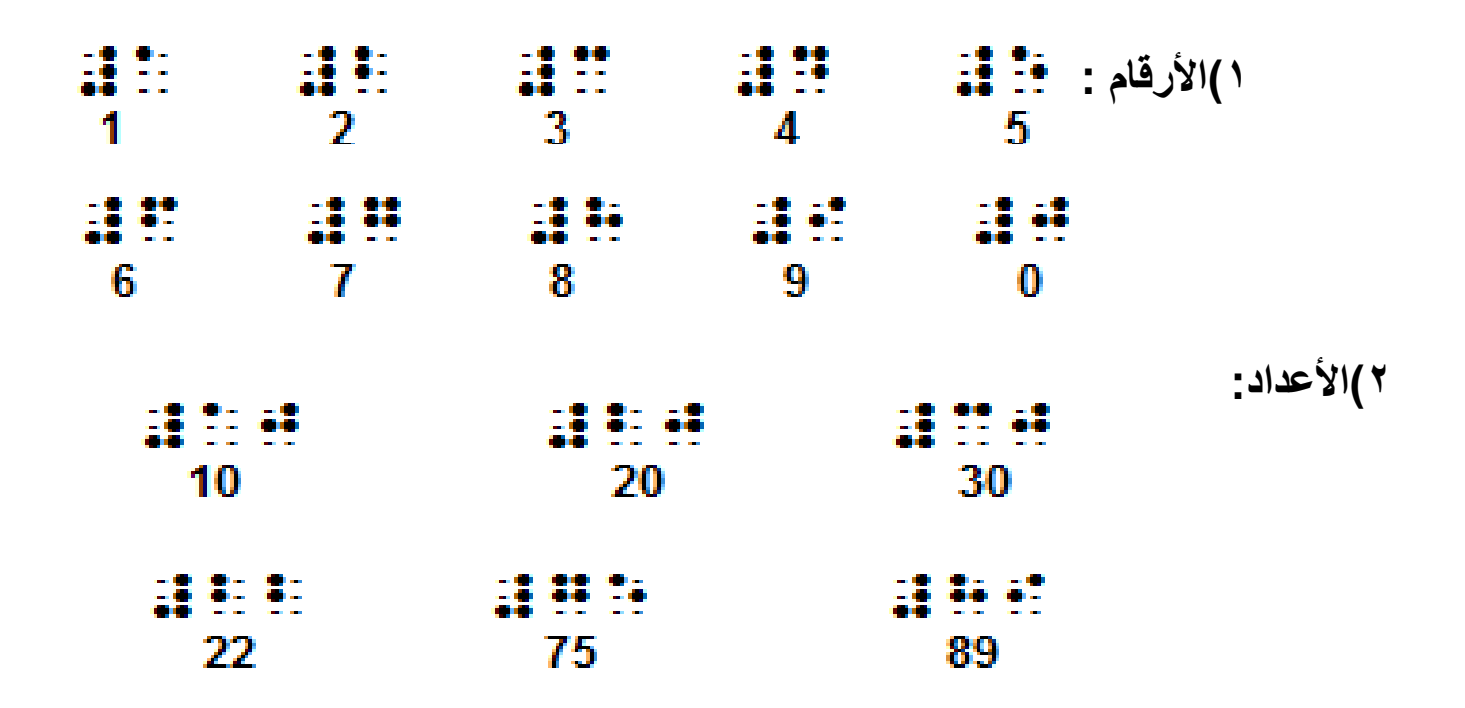

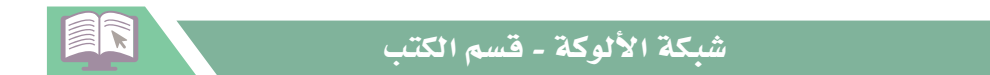

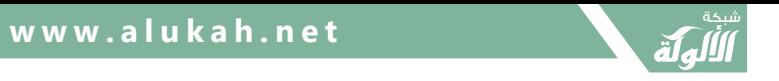

**نظام برايل العربي المطور كتابة الرموز الرياضية بطريقة برايل للرياضيات : 3(العمليات الحسابية األساسية:**

. .  $(7.0)$  =

نترك مسافة بعد العدد في كتابة العمليات الحسابية.

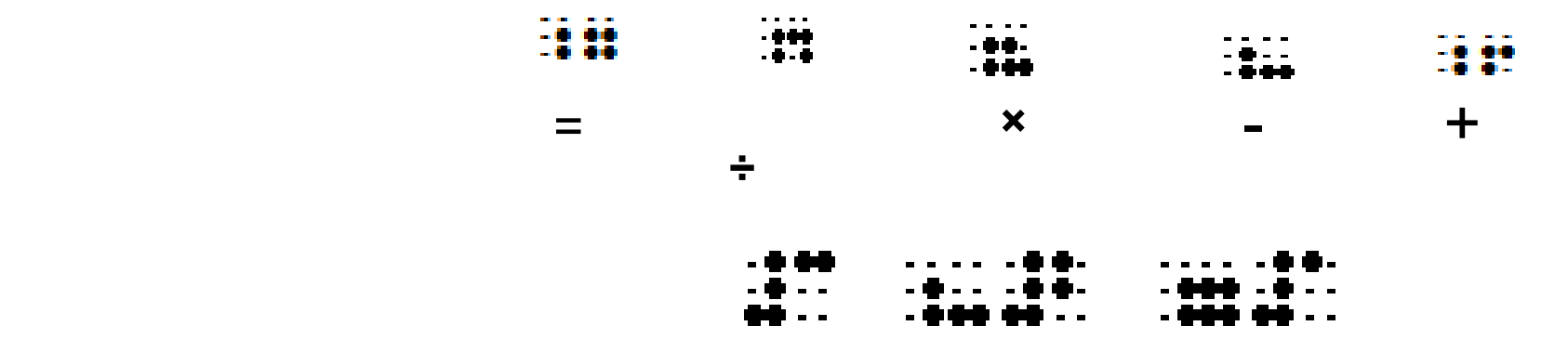

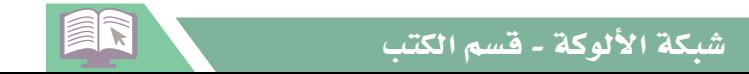

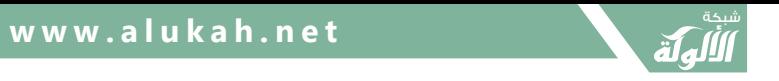

# **نظام برايل العربي المطور كتابة الرموز الرياضية بطريقة برايل للرياضيات :**

#### **3(العمليات الحسابية األساسية:**

### **تدريب:3**

**باستخدام آلة )بيركينز( أو على روقة العمل كون العمليات الحسابية التالية:**

- $= 1.0 + 97$
- **= 25 ÷ 125**
- **= 73 – 219**
- **= 11 × 12**

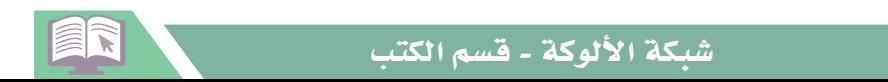

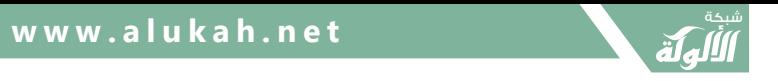

# **نظام برايل العربي المطور كتابة الرموز الرياضية بطريقة برايل للرياضيات :**

**4( ترجم العمليات الحسابية التالية إلى المبصر:** 

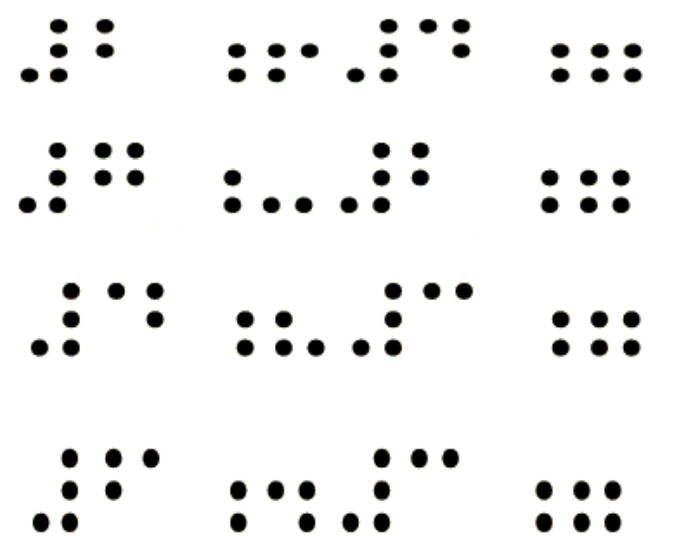

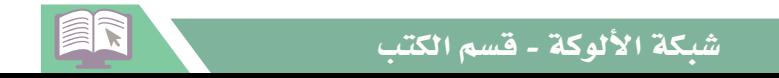

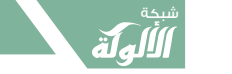

تغذية راجعة

Using the Perkins machine.... Type..... Your full name: Your job: Your city:

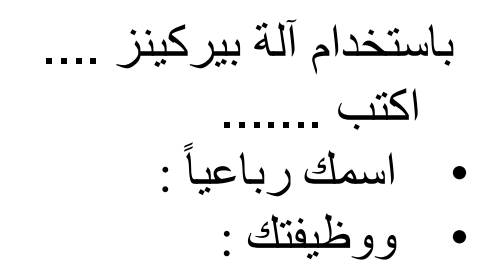

ومدينتك : •

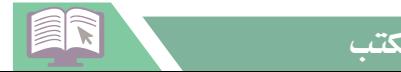

# التعرف على طريقة برايل للرموز والابجدية (عربي، إنجليزي)

- **التعرف على طريقة برايل )الحروف العربية واإلنجليزية واألرقام(.**
	- **كتابة الحروف العربية واإلنجليزية البارزة بطريقة برايل.**

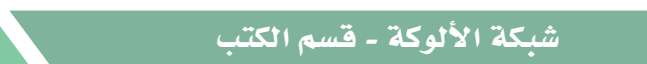

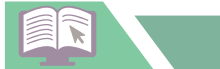

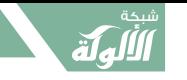

**ثانيا : كتابة الكلمات والجمل:**

**كتابة الكلمات:**

**تدريب:4 باستخدام آلة برايل )بيركينز( أكتب الحروف اإلنجليزية والعربية البارزة بطريقة برايل.**

بعد وضع الورقة في آلة برايل (بيركنز) بالطريقة الصحيحة كما ذكر سابقاً، تكون الكتابة والقراءة من اليسار إلى اليمين كما يكتب المبصر اللغة الانجليز ية ، و نفصل بين الكلمة و الأخر ي .

**مثال: كلمة )يكتب(:**

| نقاط (۲، ٤)              |   | نقاط ( ٢، ١) فقاط (٢، ٣، ٤، ٥) فقاط ( ٣، ٣) |                           |                        |
|--------------------------|---|---------------------------------------------|---------------------------|------------------------|
| ٠.<br>$\bullet$ .<br>. . | ः | ÷                                           | ።<br>$\ddot{\phantom{0}}$ | یکتب<br>$\overline{a}$ |
|                          |   |                                             |                           |                        |

**تكتب من اليسار إلى اليمين ثم تقررأ كركلم مرن اليسرار إلرى اليمين، قراءة الحرروف السرابقة ككلمرة واحردة مرن اليسرار**  إل*ى* اليمين ويترك بين كل كلمة خلية كاملة.

ER

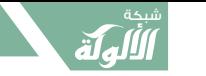

**مبادئ تعليم طريقة برايل**

**ُ كتابة الجمل: مثال: جملة )يقرأ محمد الكتاب(:**

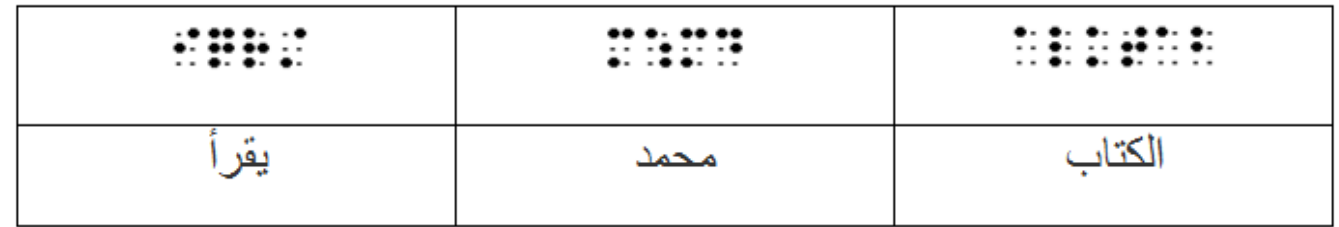

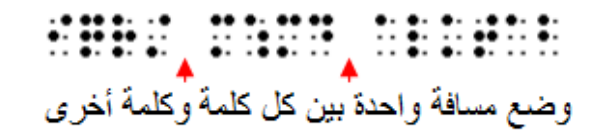

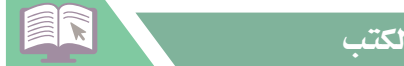

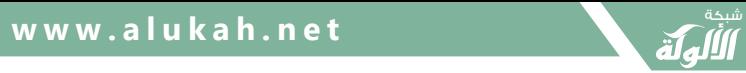

**ثالثا: طريقة كتابة الحركات والتشكيل: مبادئ تعليم طريقة برايل**

#### ١) الحركات:

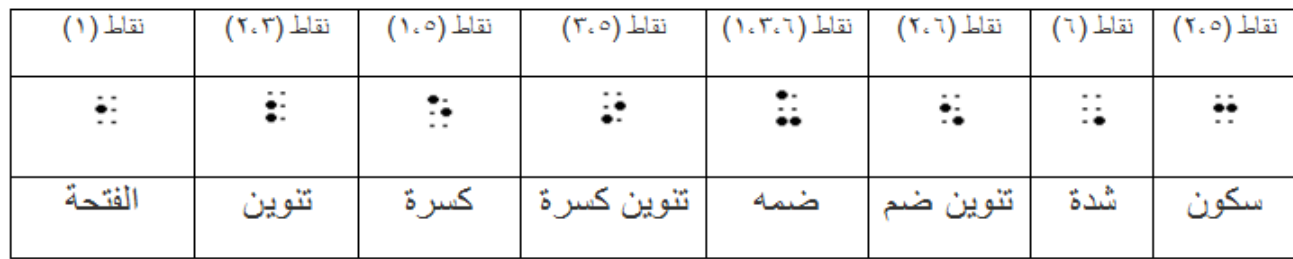

#### ٢) تشكيل الحرف :

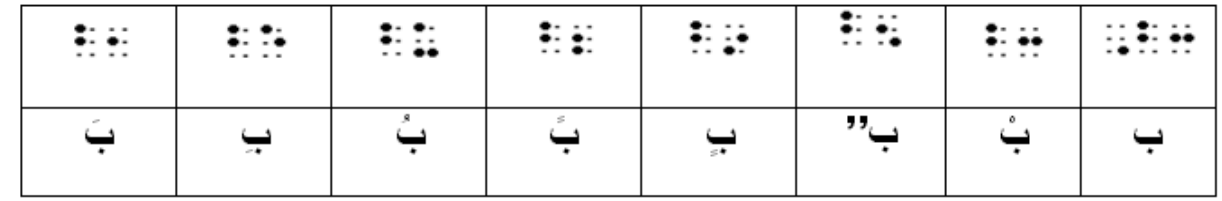

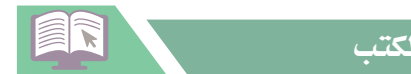

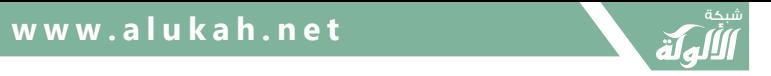

**مبادئ تعليم طريقة برايل**

٣) تشكيل الكلمة:

- تكتب الفتحة والضمة وتنوينهما والسكون أمام الحروف مباشرة في خلية كاملة حسب ترتيبها .
	- ويُنْطِّبْقُ الْمِثْالِ الْتَالِّي عَلَى تَنْوِينِ الْفَتْحِ والْضَمّْ وتَنْوِينَهُ والسكونِ

مثال:

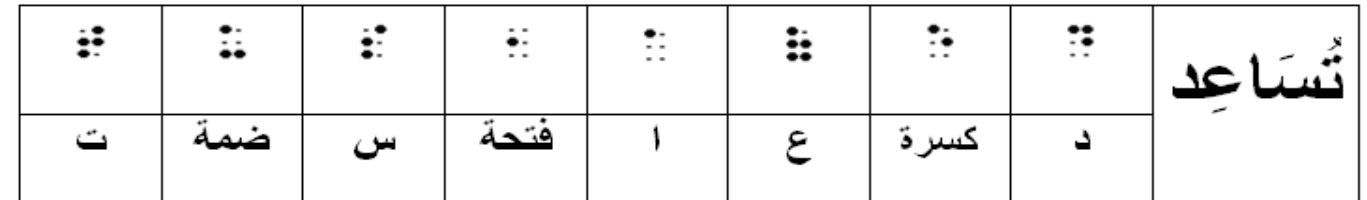

• أما في حالة الشدة مع الفتح فتكتب الشدة قبل الحرف والفتح بعد الحرف مباشرة.

مثال:

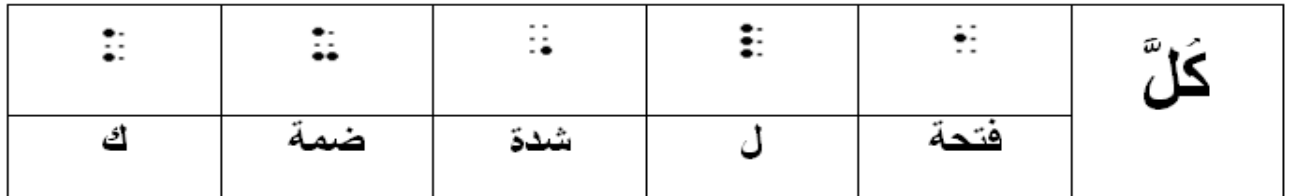

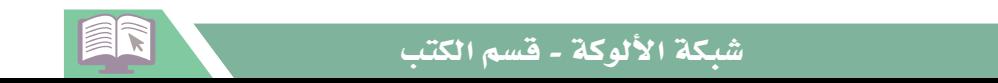

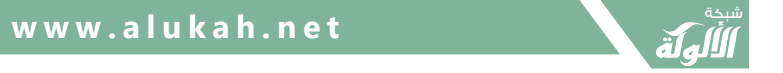

#### رابعا: علامات الترقيم:

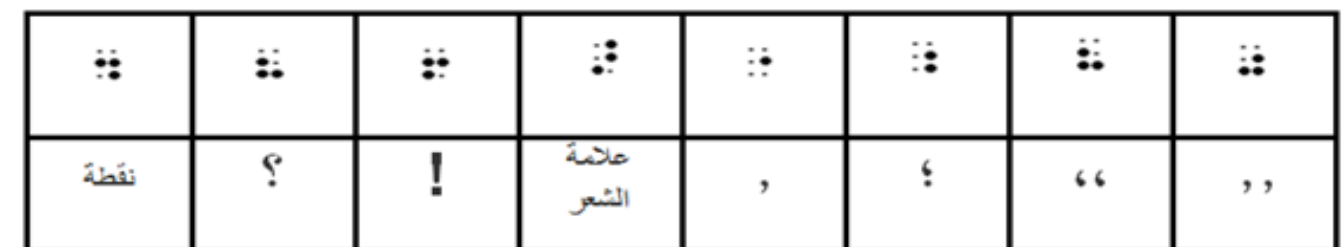

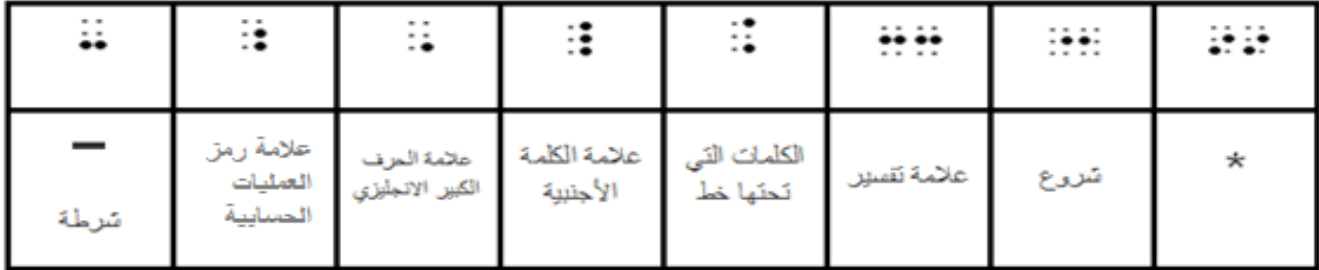

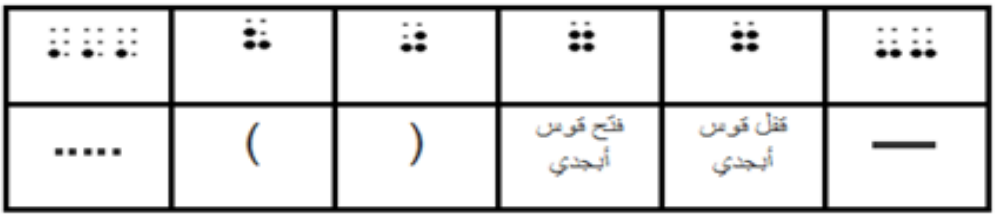

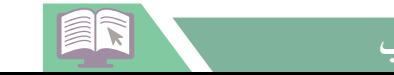

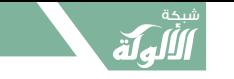

**قواعد عامة للكتابة بطريقة برايل:**

**لقد أصدرت وزارة التربية والتعليم قواعد تنظيمية للتربية الخاصة وككرت بعض القواعد العامة للكتابة بطريقة برايل ومنها** )مؤتمر توحيد برايل 1422،هـ(**:**

تيسيرا لالهتداء إلى أوائل الفقرات يجب بدء كل فقرة في الثقب الثالث من السطر. **الفقرات:**

**الضوابط والهمزات:** لجميع الضوابط في برايل عالمات ماعدا همزة الوصل فإنها تكتب عادية )النقطة الأولى) وكونها في أول الكلمة يدل على أنها همزة وصل.

**استعمال حرف )ال(:** ال يستعمل حرف )ال( )6-3-2-1( إال إذا كانت األلف فيها ألف لينة كما في كلمة (سلام) أو (ملابس) أما في كلمة الإنسان أو (الاثنين) فتكتب اللام ثم همزة القطع أو همزة الوصل.

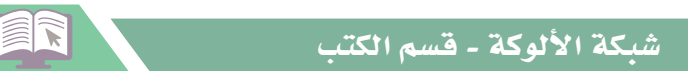

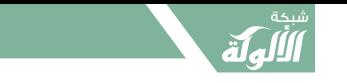

**قواعد عامة للكتابة بطريقة برايل:**

**لقد أصدرت وزارة التربية والتعليم قواعد تنظيمية للتربية الخاصة وككرت بعض القواعد العامة للكتابة بطريقة برايل ومنها** )مؤتمر توحيد برايل 1422،هـ(**:**

**الحركات أو التشكيل:** تكتب الحركة بعد الحرف الذي يحرك بها، أما الشدة فإنها تكتب قبل الحرف المراد تشديده.

**تجزئة الكلمة:** حيث إن الكتابة بطريقة برايل تشغل حيزاً كبيراً فلذلك يجوز تجزئة الكلمة التي لا تتم في آخر السطر شريطة أن يتفق الجزء ومقطع الكلمة فكلمة (إنسان) مثلاً تجزأ هكذا (إن – سان) ولكن لا تجزأ هكذا (انس – إن).

**عالمات التنقيط:** الفاصلة أو الفاصلة المنقوطة أو النقطتان أو الشرطة أو عالمات الوقف واالستفهام والتعجب وتكتب عقب الكلمة مباشرة وتليها مسافة خالية.

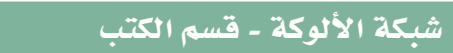

 $\widehat{\widehat{\mathbf{z}}}$ 

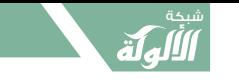

**قواعد عامة للكتابة بطريقة برايل:**

**لقد أصدرت وزارة التربية والتعليم قواعد تنظيمية للتربية الخاصة وككرت بعض القواعد العامة للكتابة بطريقة برايل ومنها** )مؤتمر توحيد برايل 1422،هـ(**:**

**القوس الهاللي وقوس التنصيص:** تكتب عالمة الفتح مباشرة قبل الكلمة أو العبارة المحصورة بين قوسين وعالمة القفل بعد الكلمة أو العبارة مباشرة.

**عالمات الحكف:** يرمز عادة إلى الكلمة أو العبارة المحذوفة بوضع نقاط مختلفة العدد في برايل نستعمل العلامة (٢) – (٣) – (٣)، تسبقها وتليها مسافة خالية.

ا**لحرف الأجنبي:** توضع النقطة (٤) قبل الحرف الذي ينطق نطقاً مغايراً لحروف اللغة العربية كما في كلمة (فيكتوريا).

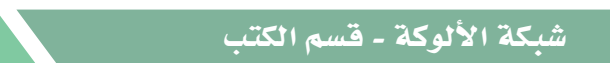

 $\cong$ 

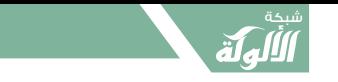

**مبادئ تعليم طريقة برايل**

**قواعد عامة للكتابة بطريقة برايل:**

الاختصارات المألوفة في الكتابة العادية مثل حرف (هـ) في (هجرية) ومثل الحرف (م) في (ميلادية) أيضا في برايل على أن يكون بينها وبين العدد ثقب. تستعمل

**الكلمات المقصودة:** قد يشار إلى عبارة أو كلمة بوجه خاص فيوضع عادة تحتها خط أما في برايل فتوضع العالمة )6-4( قبل كل كلمة وإذا زادت كلمات العبارة المقصودة على ثالث فتوضع العالمة مرتين قبل الكلمة الأولى ومرة واحدة قبل الكلمة الأخيرة.

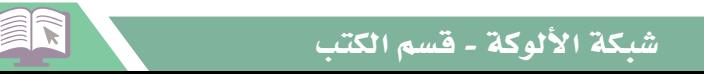

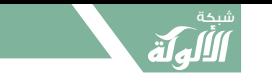

**قواعد عامة للكتابة بطريقة برايل:**

**لقد أصدرت وزارة التربية والتعليم قواعد تنظيمية للتربية الخاصة وككرت بعض القواعد العامة للكتابة بطريقة برايل ومنها** )مؤتمر توحيد برايل 1422،هـ(**:**

عند كتابة كلمة أو عبارة بحروف أجنبية توضع قبل كل كلمة العلامة (٤-٥-٦) أما إذا زادت كلمات العبارة

على ثالث فتسري عليها القاعدة السابقة.

**عالمة التفسير:** قد توضع عالمات للداللة على أن بأسفل الصفحة تفسيرا لبعض الكلمات مثل نجمة أو نجمتين

أو أكثر أو غير ذلك من العالمات – أما في برايل فتوضع العالمة )5-3( – )5-3( بعد الكلمة تسبقها وتليها

مسافة خالية، وإذا تعددت فيكتب رقم مسلسل بعدها مباشرة وفي آخر الموضوع يعمل خط على طول السطر

ثم توضع عالمة التفسير مع رقمها ثم التفسير.

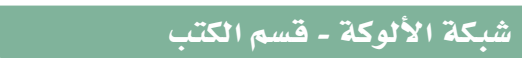

 $\cong$ 

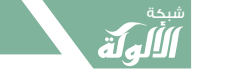

**مبادئ تعليم طريقة برايل**

**قواعد عامة للكتابة بطريقة برايل:**

**كتابة الشعر:** تسهيال لقراءة الشعر توضع عالمة الشعر )5-4-3( مرة واحدة عقب كل شطر ومرتين متتاليتين بعد عالمة الوقف أو ما يحل محلها في آخر القطعة وفي حالة تجزئ كلمة بحكم النظم ،فيكتب الجزء األول ثم عالمة التجزئة مباشرة ثم عالمة الشعر ثم مسافة خالية فتتمة الكلمة، وإذا وقعت قطعة منظومة ضمن النثر ينبه إليها بوضع عالمتين متتالين ابتداء من الثقب الثالث من سطر جديد وتترك بعدها مسافة خالية ثم تكتب القطعة حسب ما تقدم في كتابة الشعر، وفي كتب النصوص والأدب عند كتابة الشعر، وفي كتب النصوص واألدب عند كتابة موضوعات مقطوعة يجب وضع عالمتين متتاليتين بعد عنوان الموضوع على أن تسبقها مسافة خالية دلالة على أن القطعة نظماً لا نثراً تنبيهاً لقراءة النظم، وبالنسبة للمبتدئين تكون كتابة الأناشيد كما يلي: يكتب الشطر الأول من أول السطر والشطر الثاني في السطر الثاني مع ترك مسافة مناسبة.

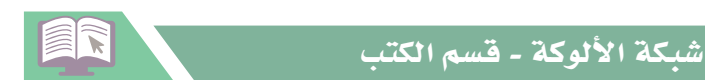

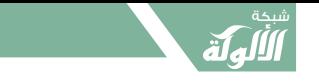

**مبادئ تعليم طريقة برايل**

**قواعد عامة للكتابة بطريقة برايل:**

**االختصارات:**

إن عملية القراءة والكتابة بطريقة برايل تستغرق وقتأ وجهدأ كبيرين ولتسهيل عملية القراءة والكتابة بطريقة برايل أمكن التوصل إلى مجموعة من االختصارات البسيطة والمركبة، ورغم الثورة المعلوماتية والتطورات العالميدة فدي مختلف المجالات إلا أنه لم يتم تحديث نظام برايل العربي الحالي منذ اعتمـاده فـي مـؤتمر اليونسكو الذي عقد فـي بيروت عام 1951م، وهناك محاوالت كثيرة لتوحيد هذه االختصارات بين مختلف أرجاء الوطن العربي، بدأت في المركز النموذجي لرعاية وتوجيه المعاقين بصرياً بالزيتون عام ١٩٥٨، ثم استكملت بعض جوانبها في اجتماع لجنـة شـئون المعـاقين بصـرياً المنعقد فـي الريـاض عـام ١٩٧١ ، ، وأخيـراً فـي المـؤتمر المنعقد فـي الريـاض عـام 1423/2002م ، وتواجه هذه االختصارات احتياجات التثقيف والدراسة العلمية في محيط المعاقين بصريا العرب،

كما يواجه نظام التشكيل نفس الشيء <sub>(مؤتمر توحيد برايل ١٤٢٢،هـ).</sub>

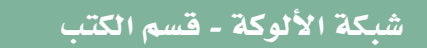

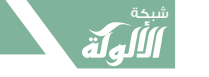

**اختصارات اللغة العربية :**

نجد أن اختصارات اللغة العربية بطريقة برايل كثيرة ونحن هنا نحاول أن نسلط الضوء على قليل من االختصارات ليستطيع القارئ أخذ فكرة بسيطة عن هذه االختصارات:

**أ( كلمات تختصر بحرف واحد برمز:**

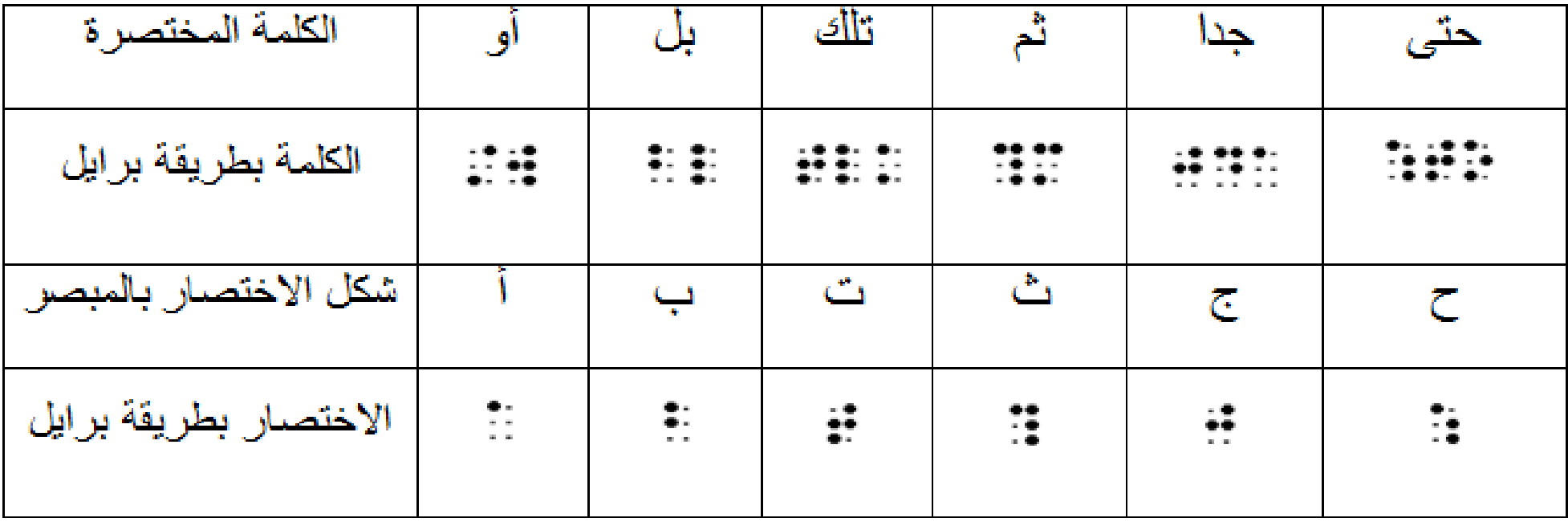

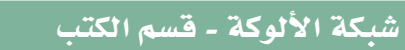

ER

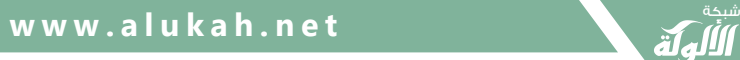

**مبادئ تعليم طريقة برايل**

**اختصارات اللغة العربية :**

**ب( االختصار المركب:**

كلمات تختصر برمزين سواء كانت منفصلة أم متصلة بشيء ما وإليك بعض من هذه االختصارات:

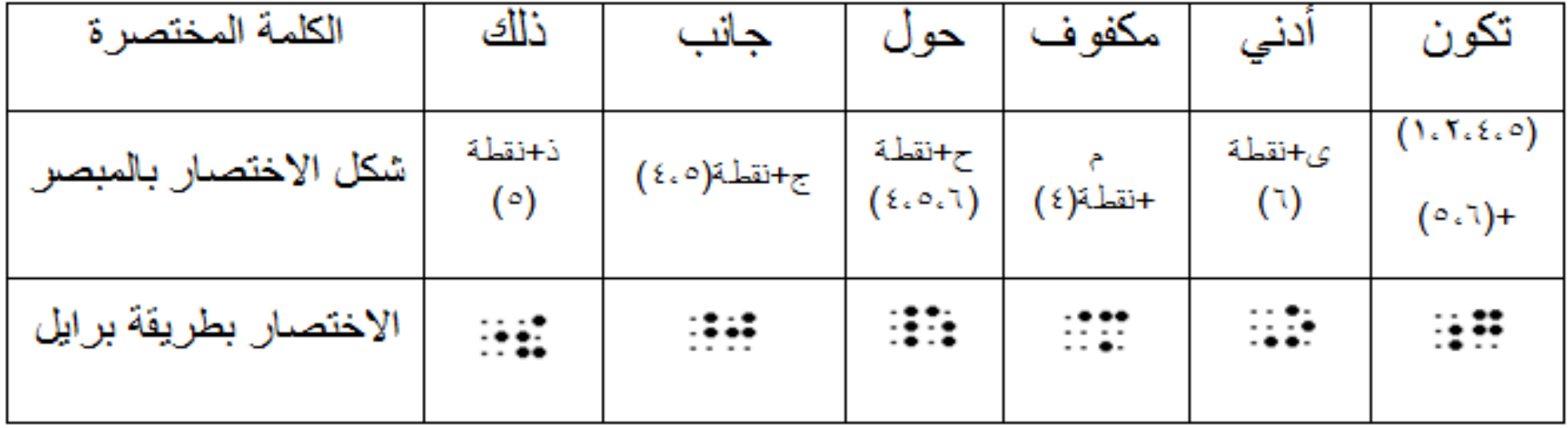

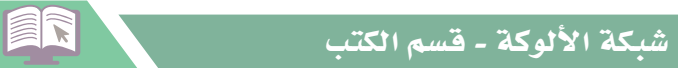

تغذية راجع

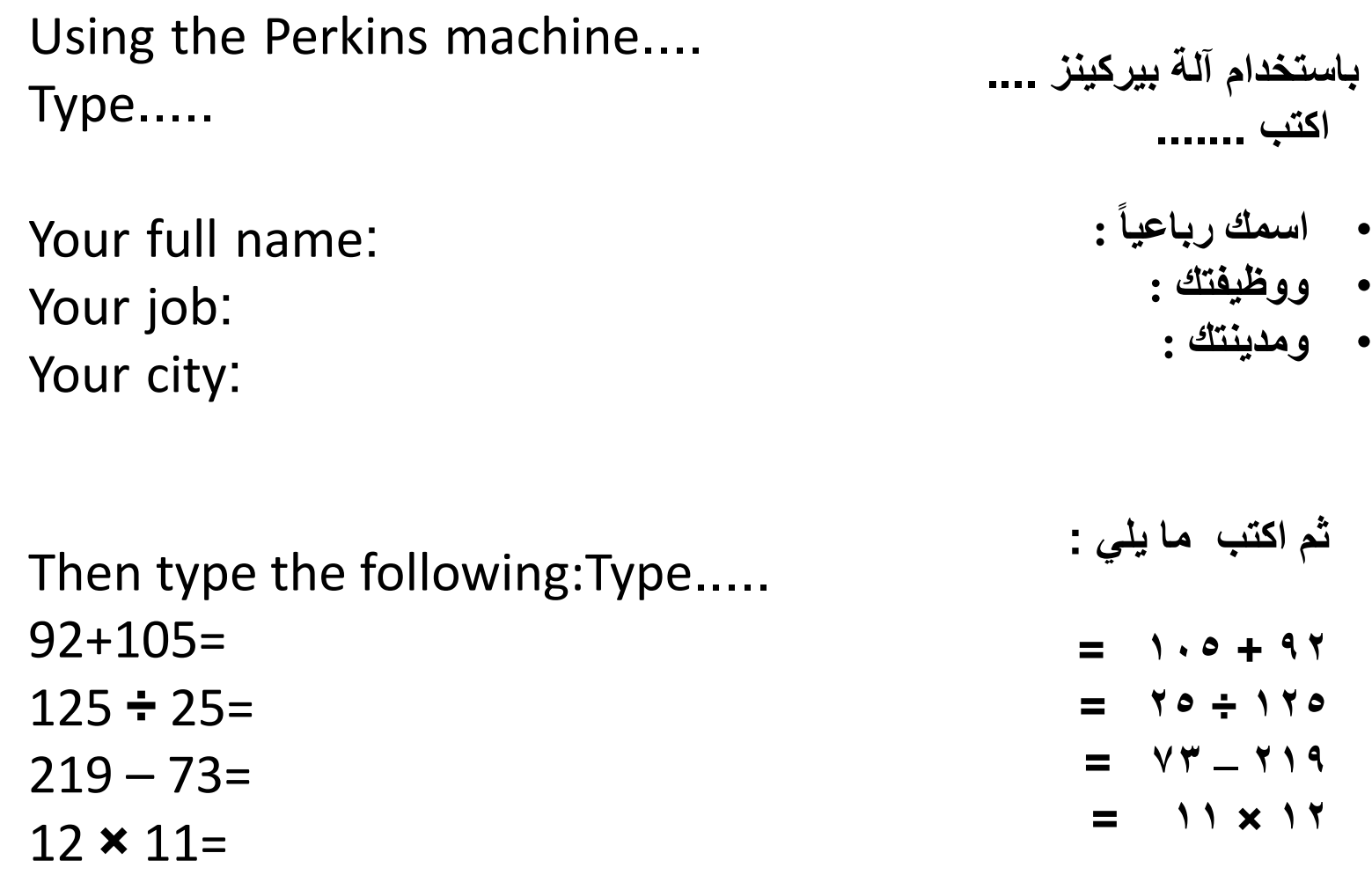

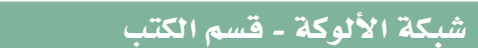

ER

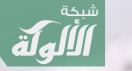

**المراجع**

# **"استراتيجيات وضوابط الرموز الرياضية" ، خالد فايز السليمان )1436هـ(. . 1**

**.2"مؤتمر تطوير و توحيد خط برايل العربي المطور" ، وزارة التربية والتعليم )2002 م(.**

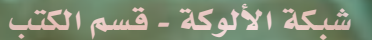

ER